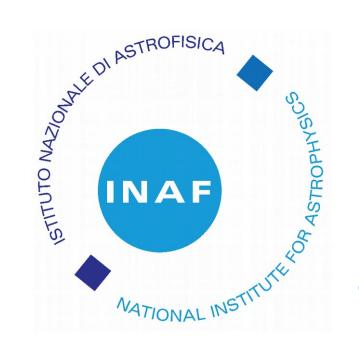

## PNGS

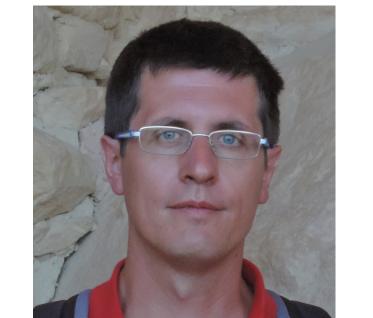

## an API ecosystem for Astronomical Applications Development

M. Fumana, P. Franzetti, B. Garilli, P. L. Scala, M. Scodeggio INAF, IASF-Milano, via Bassini 15, 20133 Milano, Italy (fumana@lambrate.inaf.it)

PNGS is a collection of object oriented Application Programming Interfaces (APIs) implementing a broad set of functionalities and routines aimed at the manipulation of spectroscopic astronomical data. In particular a subset of GUI-oriented APIs are available. The idea of the PNGS APIs collection as an ecosystem has led us to conceive and design them as a modular and independent set of objects, taking into consideration SoC (Separation of Concerns) and encapsulation principles; at the same time, the way PNGS is designed makes it simple to expand this ecosystem in terms of new functionalities and data containers. PNGS relies on the astronomical software framework FASE<sup>1</sup>.

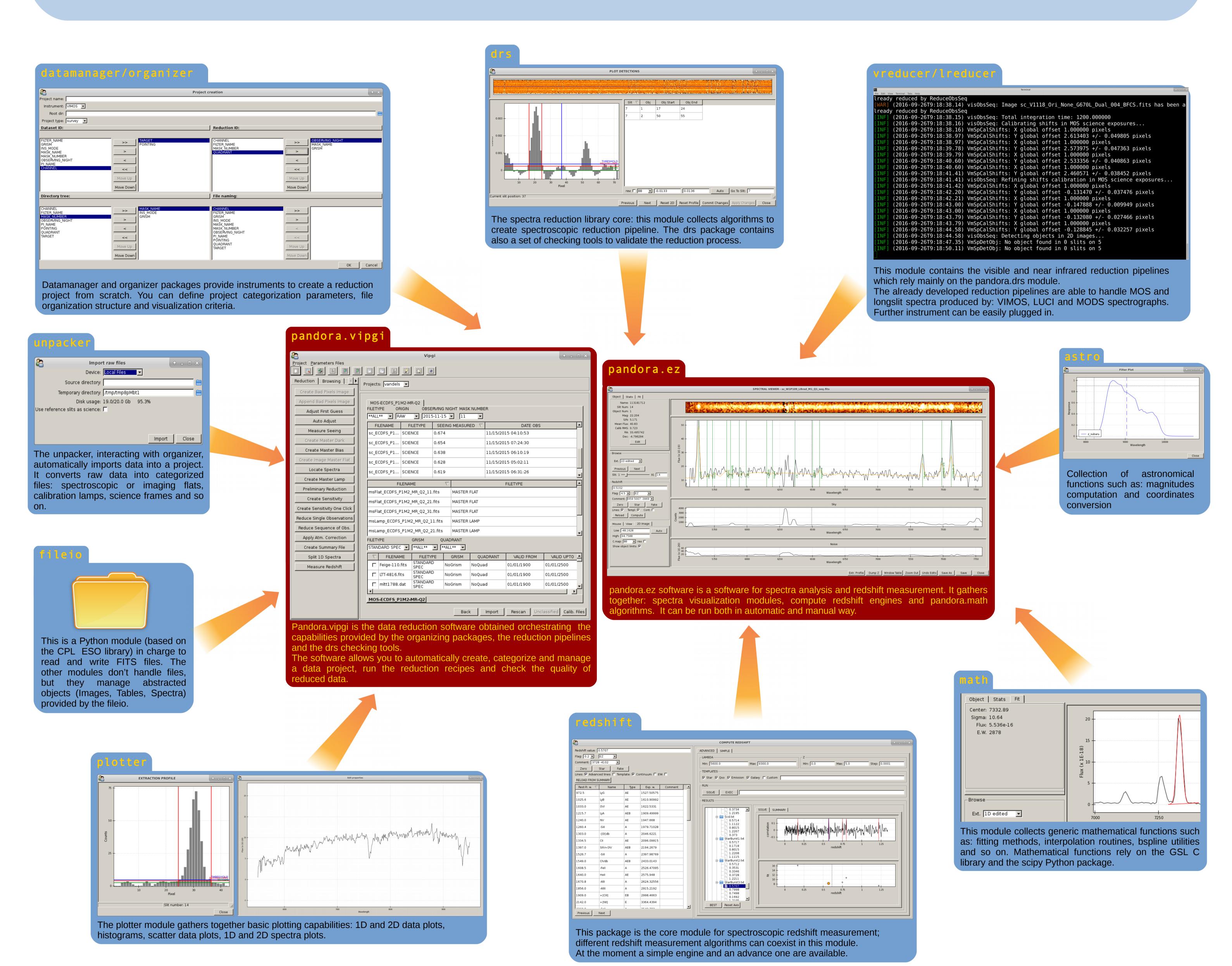

PNGS APIs have been used to implement the improved versions of:

- VIPGI<sup>2</sup>: a graphical application for data reduction/organization;
- EZ<sup>3</sup>: an integrated environment for spectra analysis and visualization.

These softwares are currently used by the LBT<sup>4</sup> Italian reduction center in Milan, to reduce data acquired by LUCI and MODS spectrograph for the Italian community.

The new releases of VIPGI and EZ are also used to reduce data and analyze spectra of the ESO public spectroscopic survey VANDELS<sup>5</sup>.

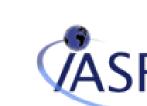

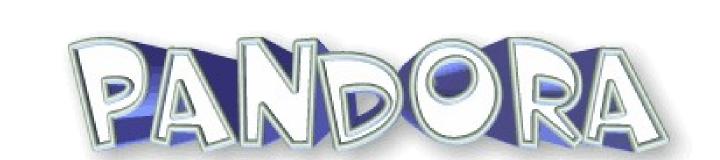

<sup>1</sup> Grosböl, P. 2012ASPC..461..619G

<sup>2</sup> Scodeggio et al. 2005 2005PASP..117.1284S

<sup>3</sup> Garilli et al. 2010 2010PASP..122..827G

<sup>4</sup> http://www.lbto.org/ 5 McLure R., Pentericci L. in preparation (http://vandels.inaf.it/)